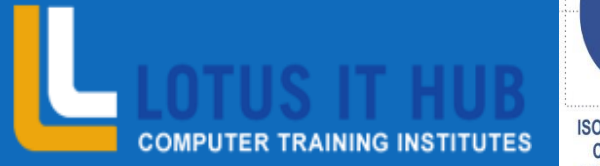

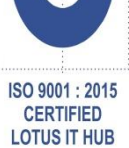

# **Microsoft** HNET

**Leading IT Training Institute, Pune**

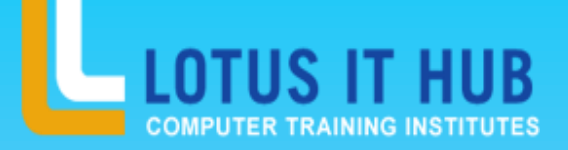

# ASP.NET SYLLABUS

- Asp.Net
- HTML (Hyper Text MarkUp Language)
- HTML & XHTML Introduction
- Font Markup Elements
- Phrase Markup Elements
- Type Essentials
- Block-Level and Inline Tags
- > Linking
- Tables
- Frames
- Creating HTML Forms

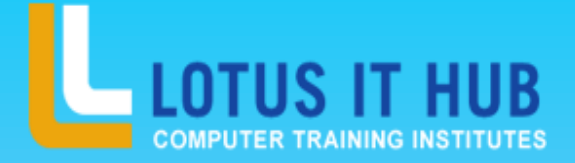

- CSS (Cascading Style Sheets)
- Inline, Embedded & External Styles
- Selectors
- Conflict Resolution between Styles
- Typography
- Layout Design
- Positioning
- Working with Colors and Images
- Formatting Links
- CSS best

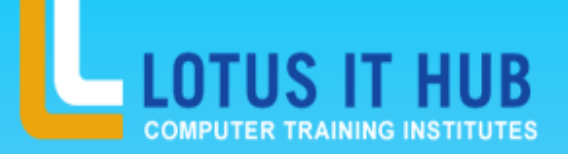

- ASP.NET INTRODUCTION
- What is .NET?
- ASP.NET and its uses
- New in ASP.NET 4.5
- Common Language Runtime
- Internet Information Server
- Installation of ASP.NET
- Namespaces
- .Net Framework Classes
- The Visual Studio 2012 IDE
- Web Site Navigation And Validation
- Navigation Controls
- Tree View Control Menu

Control Site MapPath

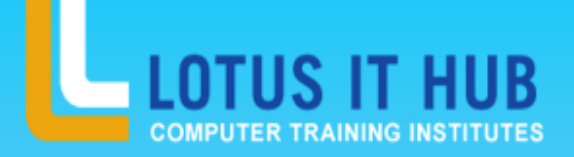

- Control Wizard Control
- ASP.net validation controls
- Configuring validation controls
- Master Pages & Themes
- Simple Master Page Nested Master Page
- Configuring Master Page Creating Themes
- Applying Themes
- Applying Stylesheet
- State Management
- Preserving State in Web Applications
- Using Cookies to Preserve State

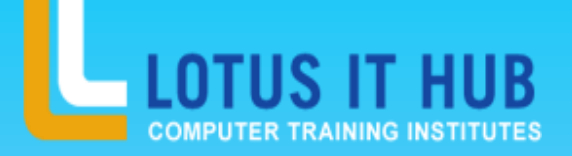

- ASP.NET Session State
- Application State
- ASP.NET Web Services
- Introduction to XML Web services
- **► Creating Web Service**
- Setting the Web Service Attribute
- Test and Run Your Web Service
- Consuming a Web Service in Client Application
- Consuming a Third Party Web service
- ADO.NET (Working With Database)

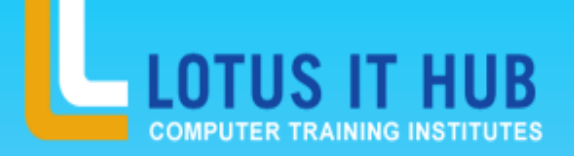

- Overview of ADO.NET
- Connection Object
- Command Object
- Data Readers
- Data Sets & Data Adapters
- Using SQLDataSource
- **► Uploading Files**
- Using FileUpload Control
- Setting the location and filename to upload the files
- Upload the Files
- Restricting the type and size of the Files

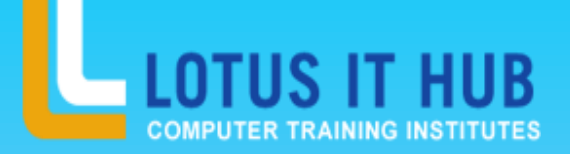

- Security, Membership & Roles
- Authentication
- Authorization
- Impersonation
- Code Access Security
- User Controls
- Creating User Controls
- Interacting with User Controls
- Loading User Controls Dynamically
- File I/O And Streams
- Working with Serial Ports

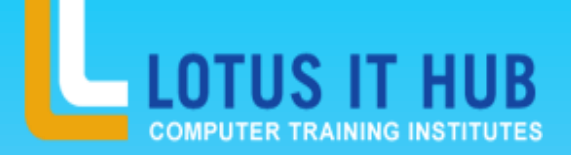

- Network Communications
- Web Request and Web Response
- Sending Mail
- Introduction to CSS
- Three ways to use CSS
- CSS Properties
- **Designing website**
- Working with Templates
- Interview Preparation ➤

### CSS<sup>-</sup>

- Introduction to CSS
- Three ways to use CSS
- CSS Properties
- **Designing website**
- Working with Templates
- Interview Preparation
- Personal Interview  $\mathbf{r}$
- Group Discussion

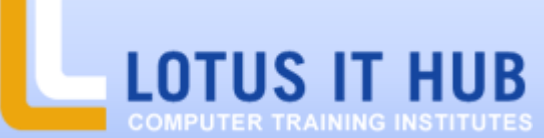

**Branch:- Karve Nagar and Narhe**

# contact 9730258547/8483966654

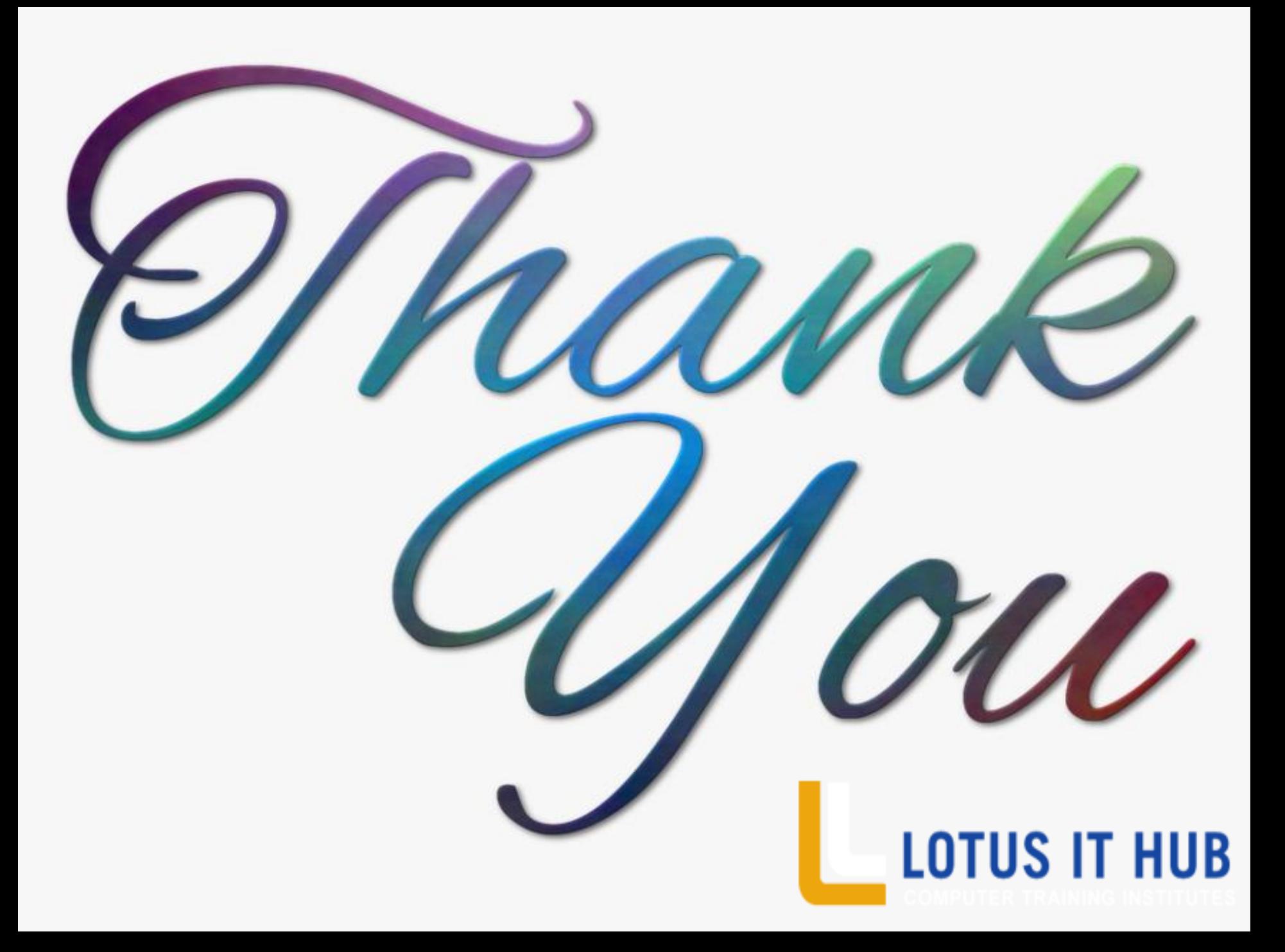